## ワンタイムパスワード・ワンプッシュ認証のご利用必須化について

## 1.ご利用が必須となるワンタイムパスワード・ワンプッシュ認証の種類・特徴

お客様のご利用環境に合わせて、ワンタイムパスワード・ワンプッシュ認証のいずれかをご利用ください。

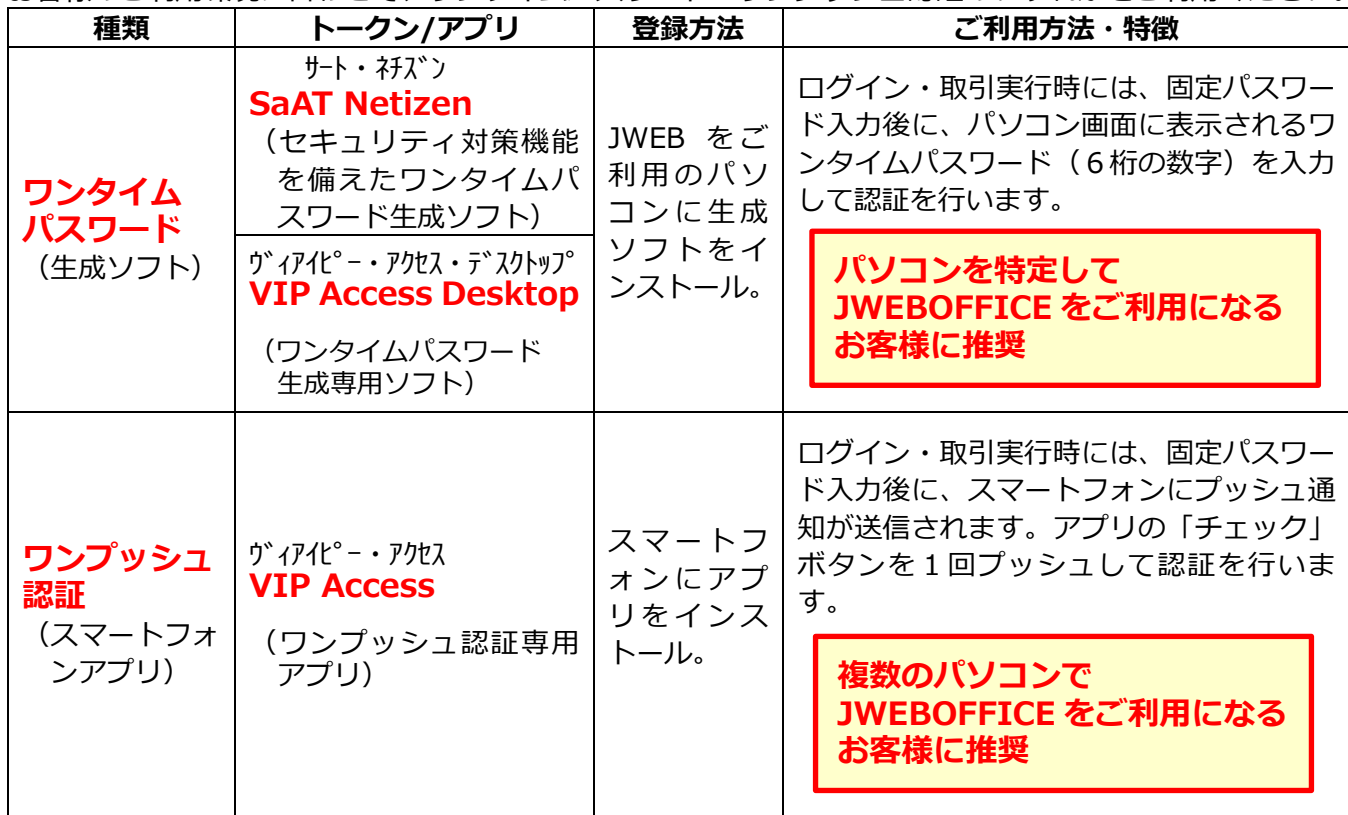

※「ワンタイムパスワード」と「ワンプッシュ認証」は併用できませんのでご注意ください。

※上記の「トークン/アプリ」でワンタイムパスワード・ワンプッシュ認証がご利用いただけないお客様は、お取引店にご相 談ください。

## 2. ご利用必須化の開始日

次のとおり、2段階にわけて必須化を実施させていただきます。

既存契約のお客様におかれましては、第2段階の時期を待たずに早期にご利用開始の登録を行ってください。

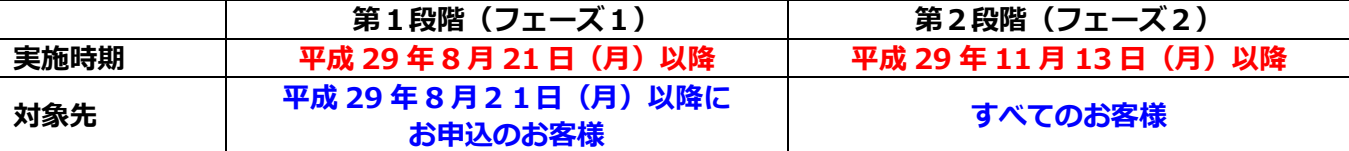

## 3. ご利用が必須となる対象者・操作

ワンタイムパスワード・ワンプッシュ認証のご利用を必須にさせていただく対象者および対象の操作は、以 下の通りです。

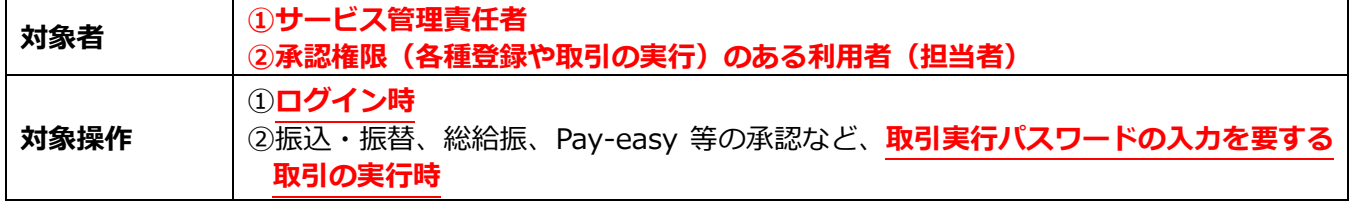

※ 預金残高や取引明細を照会するための「照会」権限や、振込データ等を作成するための「申請」権限のみが設定されてい る利用者の方は、必ずしも「ワンタイムパスワード」や「ワンプッシュ認証」をご利用いただく必要はありません。

※ 普段、入出金明細の照会以外の取引をされていない場合でも、「承認」の権限が設定されている利用者の方であれば、「ワ ンタイムパスワード」または「ワンプッシュ認証」を必ずご利用いただくことになりますので、ご注意ください。

ご登録方法などご不明な点は以下の窓口で承ります。 JWEBOFFICE照会センター: 0120-70-3440 (受付時間:平日9時~18時)